# **Основы PHP**

#### Технологии компонентного программирования

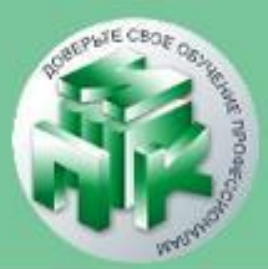

#### Технологии компонентного программирования

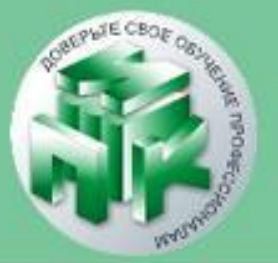

- ✔ PHP это гибкий и легкий язык web-программирования ✔ PHP это язык программирования, с помощью которого создают сайты, активно взаимодействующие с пользователем
- ✔ PHP отличается от других подобных языков (JavaScript), тем, что код выполняется на сервере.
	- ✔ Наилучшим качеством PHP является то, что он прост для новичка в программировании и предлагает много продвинутых возможностей

✔ **1994 год – программист Расмус Лердорф написал собственные Perlскрипты для собственной страницы и назвал Personal Home Page (PHP)** 

#### Технологии компонентного программирования

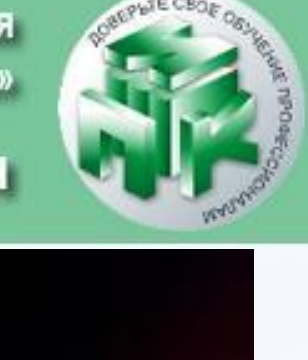

**1997 год** - два программиста Энди Гутманс и Зив Сураски взяли за основу идею Расмуса и переписали PHP с нуля. Название "Personal Home Page" было изменено на **Hypertext Preprocessor**

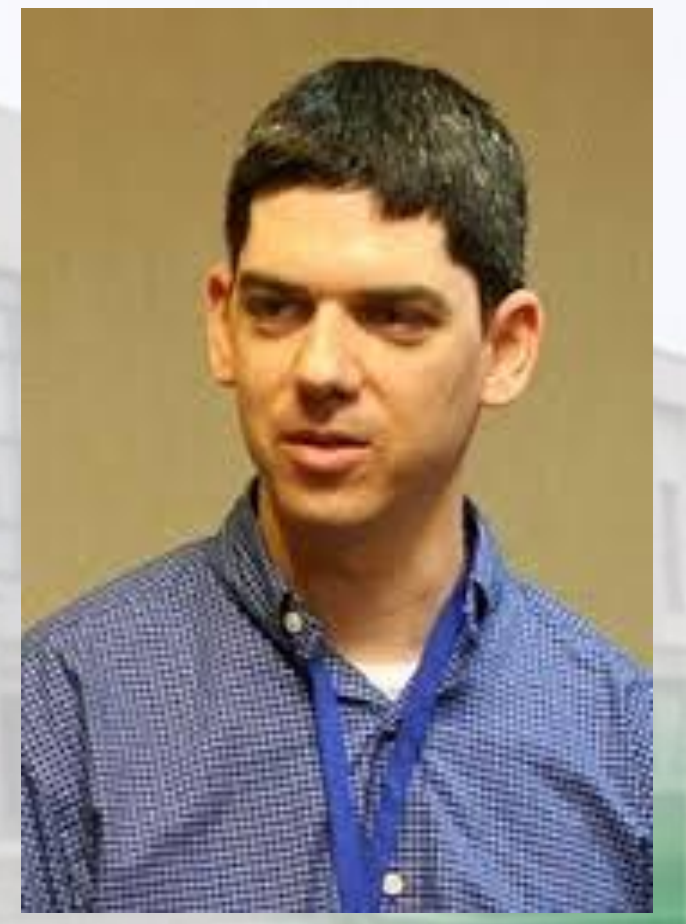

#### Технологии компонентного программирования

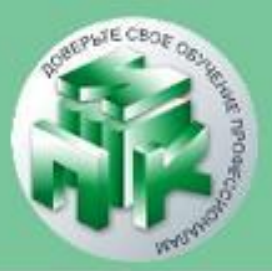

### **<?php инструкция1; инструкция2; ?>**

**PНР код состоит из инструкций, разделенных знаком ;**

### **Основные способы вставки PHP кода**

**Правильные записи**

#### Технологии компонентного программирования

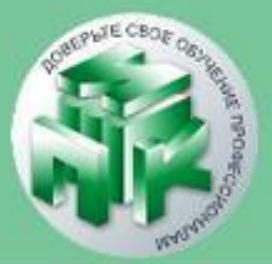

Технологии компонентного программирования

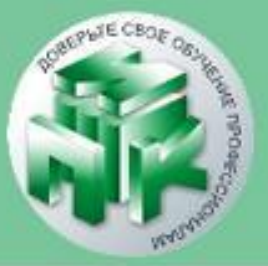

### Переменные в РНР

**∕ PHP создан не только для форматирования** статичного текста. Для того, чтобы обрабатывать различные данные были придуманы переменные.

Например:

•<?php \$name = "Виктор"; ?>

Технологии компонентного программирования

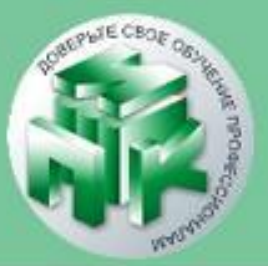

### **Переменные в PHP**

- ✔начинаются со знака доллара (\$);
- ✔могут содержать только латинские буквы, цифры, символы подчеркивания;
- ✔состоят из одного или нескольких символов и начинаются с буквы или символа подчеркивания;
- ✔не может совпадать с каким-либо из стандартных ключевых слов РНР;
- ✔учитывается регистр символов.

Технологии компонентного программирования

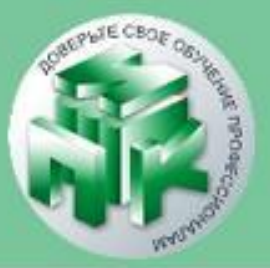

### **Вывод текста на экран. Оператор** echo.

Когда нужно отобразить текст на веб-странице, то оператор echo является наиболее употребляемым оператором в PHP. Как его иcпользовать - после слова echo нужно поместить строку текста в кавычки: **<?php** 

**echo 'Привет от PHP';** 

**?>** 

www.ipo.grsu.by

#### Технологии компонентного программирования

Институт повышения квалификации и переподготовки кадров Учреждения образования «Гродненский государственный университет имени Янки Купалы»

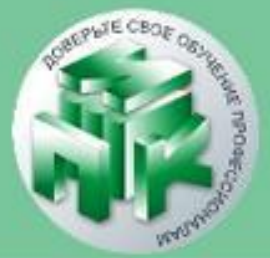

#### **Функции ввода**

В РНР существует несколько способов вывода информации на страницу: Оператор **print** выводят значение аргумента: **print (<строка>);**

**var\_dump (<переменная>);** ‑ выводит переменную вместе с типом.

Технологии компонентного программирования

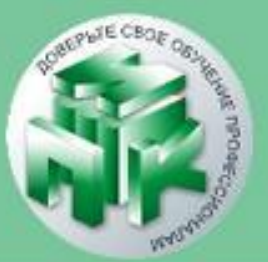

Отображение в браузере:

Привет от PHP

(для отображения текста можно использовать как двойные кавычки, так и одинарные).

Для чисел кавычки можно не использовать: **<?php echo 2014; ?>**

**POTECB** 

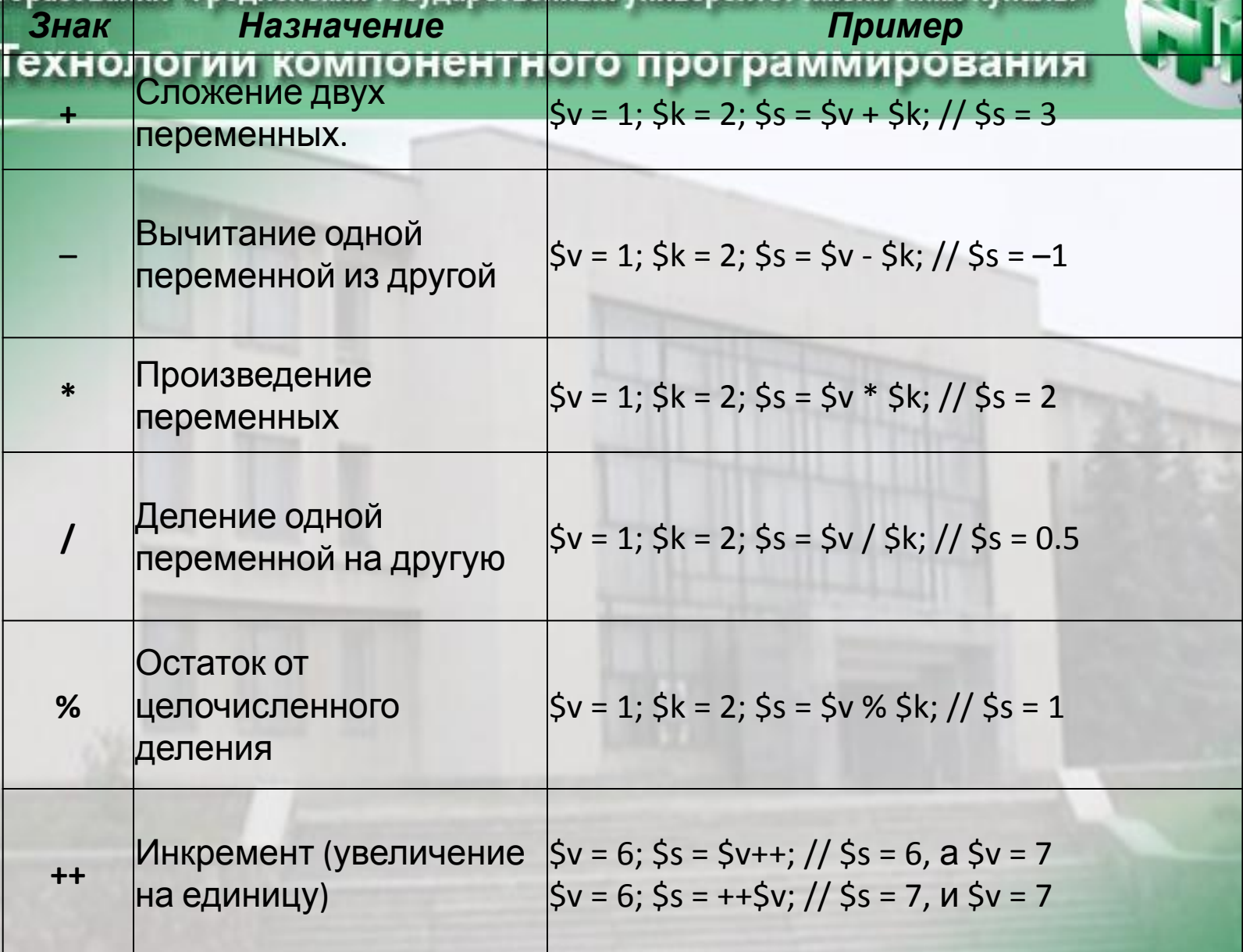

www.ipo.grsu.by

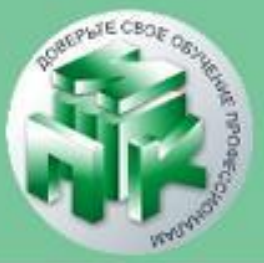

#### Технологии компонентного программирования

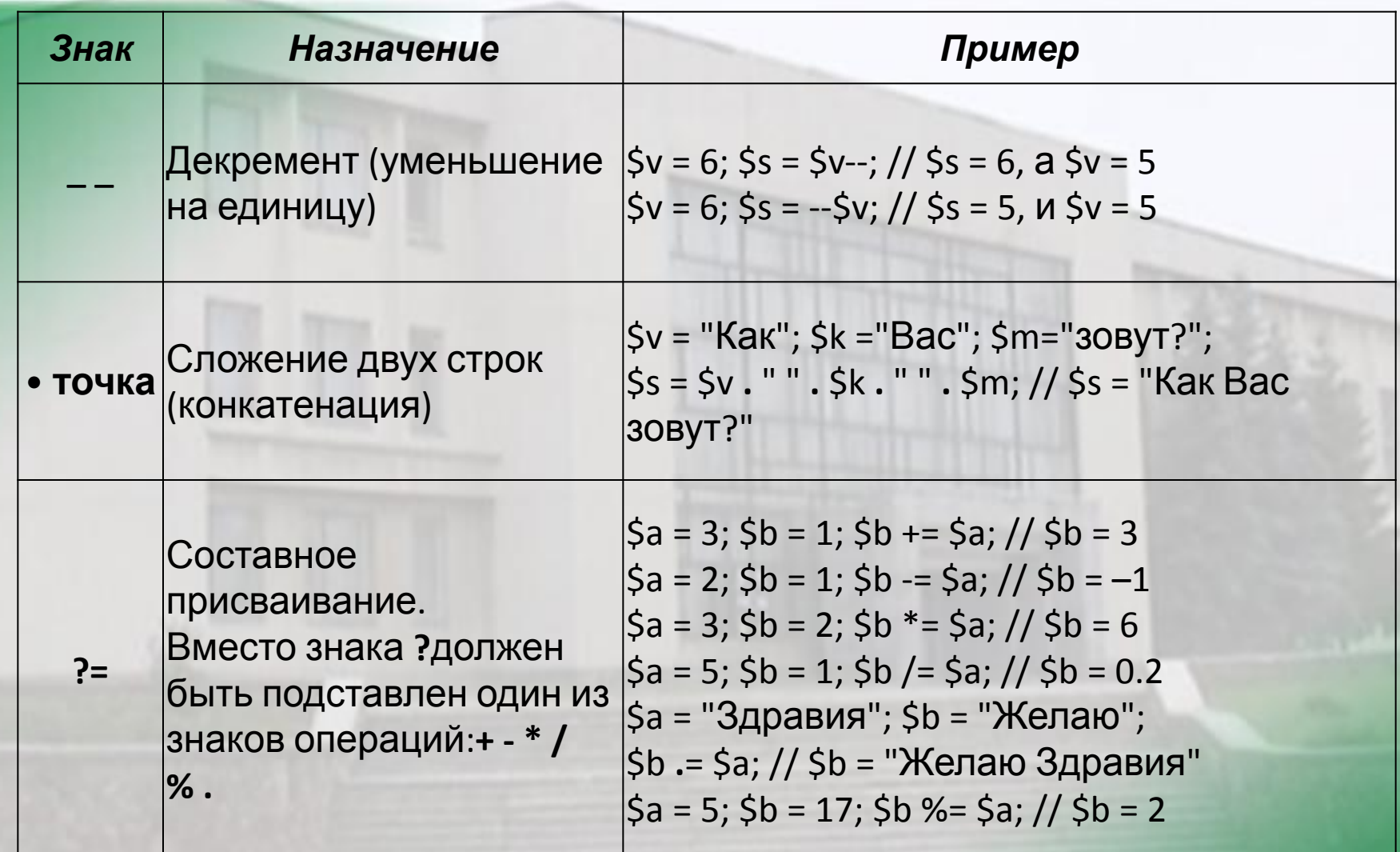

www.ipo.grsu.by

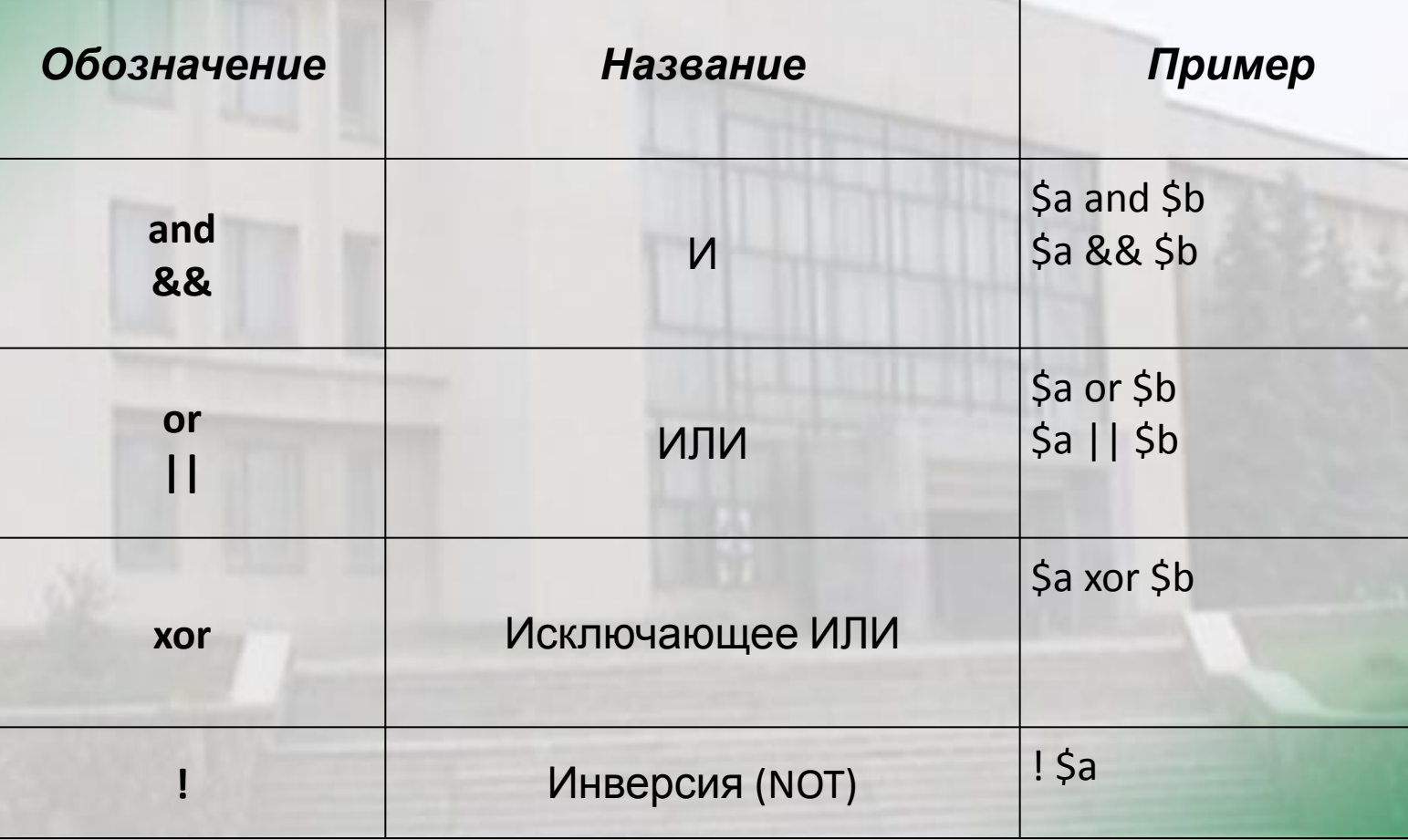

### Логические операторы

#### Технологии компонентного программирования

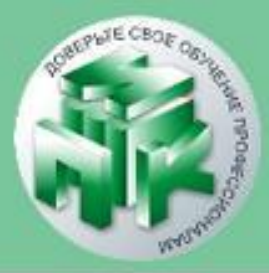

Технологии компонентного программирования

 $2 >$ 

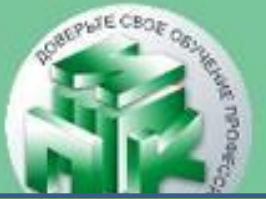

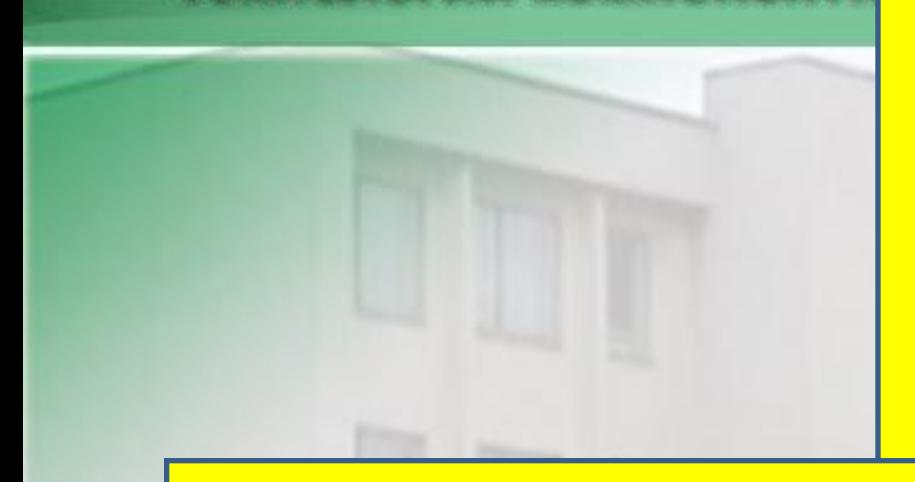

#### **Однострочные**

 $<$ ?php // Это комментарий # Это тоже комментарий

 $\langle 2php$ /\* Это комментарий многострочный echo "Привет";  $\star/$ 2>

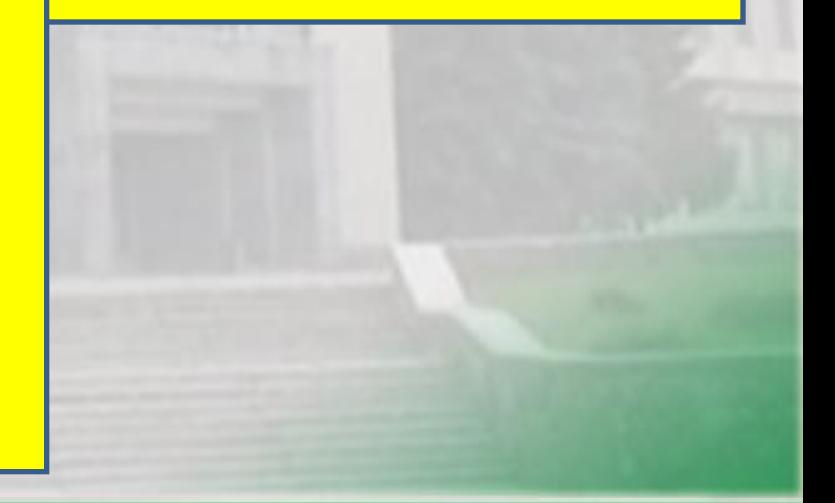

### образования «Гродненский государственный университет имени Янки Купалы»

Институт повышения квалификации и переподготовки кадров Учреждения

#### Технологии компонентного программирования

**Создание переменной** Переменная создается тогда, когда ей присваивают

какое-нибуть значение. Для присвоения значения переменной используют оператор присвоения. Например:

<?php

?>

\$surname = "Петров"; \$number = 1269794645;  $$pi = 3.14159265;$  $$$ hello = "Hi all";

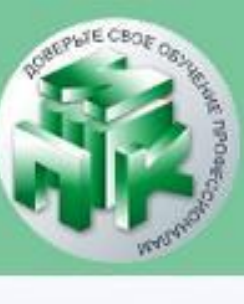

<?php \$name = "Виктор"; **echo** "Ваше имя ", \$name, "<br>"; ?> Отображение в браузере: Ваше имя Виктор

**помощью оператора echo, вот так:**

Технологии компонентного программирования

**Переменную можно вывести на экран с** 

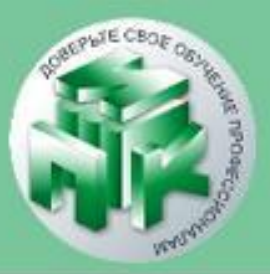

Технологии компонентного программирования

Создадим переменуую которая будет содержать значение количества бананов, вторая переменная количество лимонов, а третья - их суммарное количество.

<?php

 $$bann = 5;$  // Бананы

 $$lim = 10;$  // Лимоны

 $$together = $bam + $lim; // Beero$ 

echo "Количество фруктов", \$together;

 $?$ 

Отображение в браузере: Количество фруктов 15

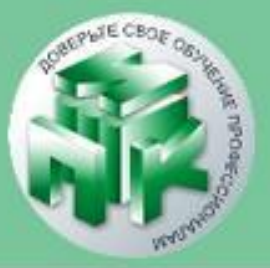

#### Технологии компонентного программирования

### **Типы данных PHP**

- PHP является языком динамической типизации (тип переменной определяется на основе её значения).
- **Типы, которые можно использовать в PHP:**
- ✔**Boolean**. Это логический тип, который содержит значение TRUE или FALSE.
- ✔**Integer**. Содержит значения целого числа (Например: 4 или 10 или другое целое число).
- ✔**String**. Содержит значение текста произвольной длины (Например: Олег, Киев, Австрия).
- ✔**Float**. Вещественное число (Например: 1.2, 3.14, 8.5498777).
- ✔**Object**. Объект.
- ✔**Array**. Массив.
- ✔**Resource**. Ресурс (Например: файл).
- ✔**NULL**. Значение NULL.

✔**is\_numeric (***переменная***)** ‑ возвращает **true**, если *переменная* является числом или строковым представлением числа (строка состоящая из цифр);

✔**is\_string (***переменная***)** ‑ возвращает **true**, если *переменная* ‑ строка;

✔**is\_double (***переменная***)** ‑ возвращает **true**, если *переменная* ‑ действительное число;

- если *переменная* ‑ целое число;
- **Функции для работы с переменными:** ✔**is\_integer (***переменная***)** ‑ возвращает **true**,

Технологии компонентного программирования

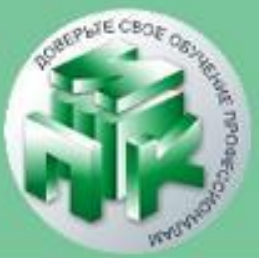

## Технологии компонентного программирования

Институт повышения квалификации и переподготовки кадров Учреждения образования «Гродненский государственный университет имени Янки Купалы»

**Функции для работы с переменными:**

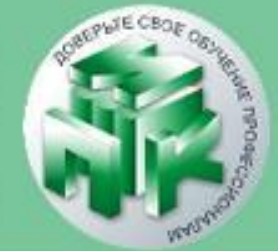

### **•is\_bool (***переменная***)** ‑ возвращает **true**, если *переменная* является логической; **•is\_array (***переменная***)** ‑ возвращает **true**, если *переменная* ‑ массив;

**•gettype (***переменная***)** ‑ возвращает строку, соответствующую типу переменной (integer, double, string...).

Технологии компонентного программирования

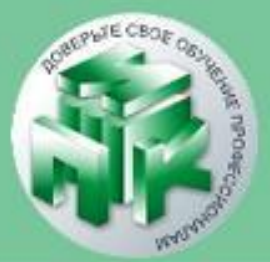

Числовые данные обрабатываются при помощи таких операторов :

**+, -, \*, /, %** (остаток от деления)

<?php

**echo** "2 + 2 = ", 2 + 2, "<br>"; **echo** "5 - 2 = ", 5 - 2, "<br>"; **echo** "10 \* 10 = ", 10 \* 10, "<br>"; **echo** "100 / 2 = ", 100 / 2, "<br>"; **echo** "10 % 2 = ", 10 % 2, "<br>"; ?>

Отображение в браузере

- $2 + 2 = 4$
- $5 2 = 3$
- **10 \* 10 = 100**
- **100 / 2 = 50**
- **10 % 2 = 0**

www.ipo.grsu.by

Технологии компонентного программирования

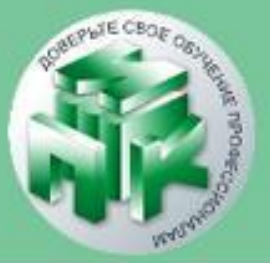

Функция rand ([int start, int end]) возвращае т случайное число из диапазона, заданного начальным значениемstartи конечным значениемелd. Если значения не заданы, то возвращается случайное число от 0 до максимально-возможного значения

 $\checkmark$ Sa = rand();  $\checkmark$ \$b = rand(1,50);